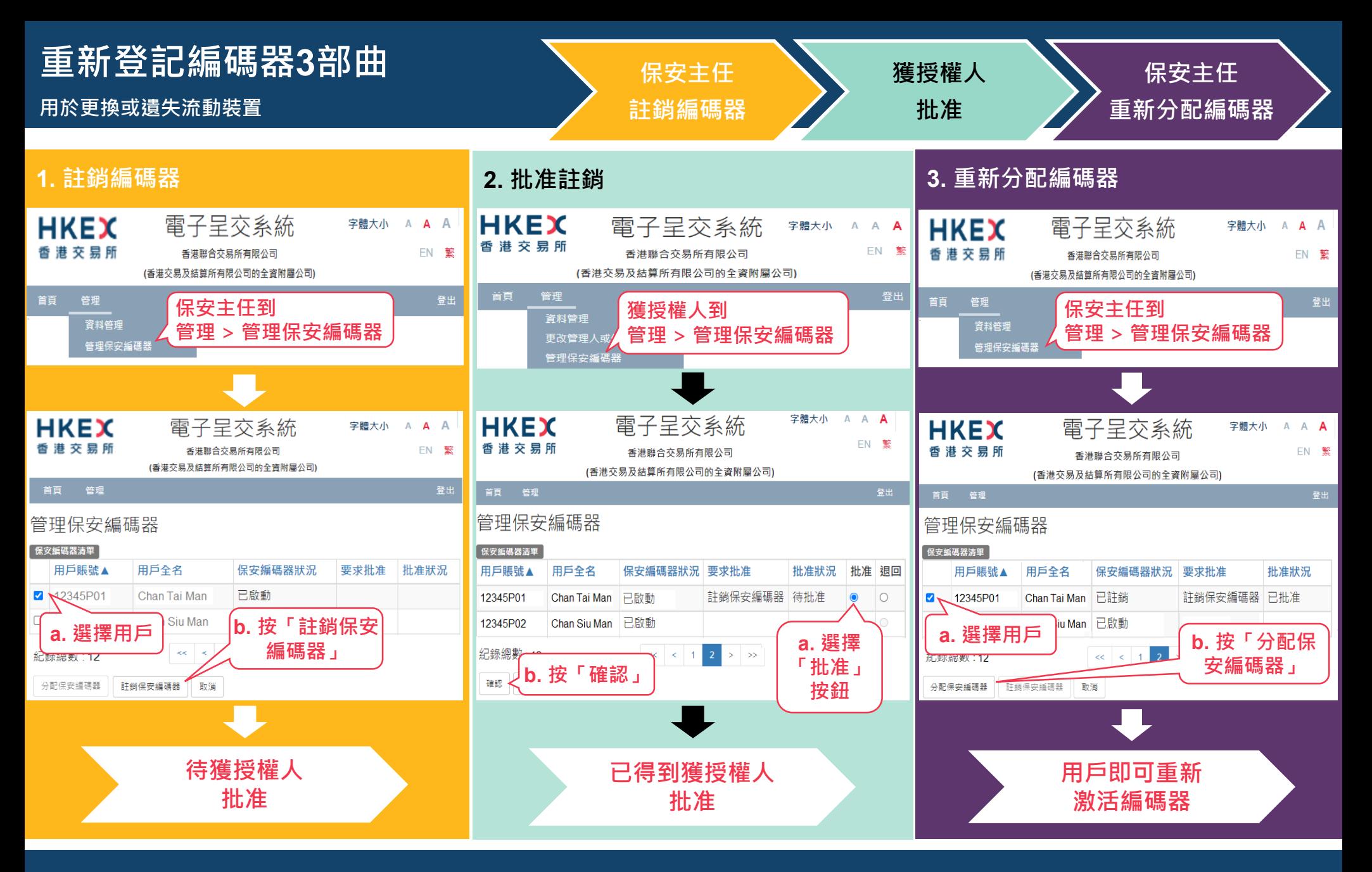

- **請[按此參](https://www1.esubmission.hkex.com.hk/EDSE/main/tokenHelp.xhtml?lang=tc)閱有關重新激活編碼器的步驟指引說明。**
- **如您為保安主任,請發電郵至[ESSHotline@hkex.com.hk](mailto:ESSHotline@hkex.com.hk?subject=%E8%A6%81%E6%B1%82%E9%87%8D%E6%96%B0%E7%99%BB%E8%A8%98%E7%B7%A8%E7%A2%BC%E5%99%A8) 要求重新登記編碼器。**
-